# **!!! ATENŢIE !!!**

 $\langle \cdot \rangle$ 

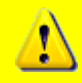

**Aceste rezolvări NU au fost aprobate de MINISTERUL EDUCAŢIEI sau altă comisie recunoscută de Ministerul Educaţiei. În consecinţă nimeni nu îşi asumă răspunderea pentru eventualele greşeli şi / sau perderi survenite în urma folosirii lor!**

**Foloseşte rezolvările pe riscul tău !!!**

Dacă găseşti greşeli sau ai nelămuriri în legătură cu o anumită rezolvare trimite-mi un e-mail pe adresa raducu@trei.ro şi voi încerca să lămuresc / corectez problema.

## **Varianta 1: 1.** c **2.** d **3.**  $c. x := (a. x + b. x) / 2;$ c.y:= $(a. y + b. y) / 2;$ **4.** Inălţimea arborelui: 3; Frunze: 1, 2, 3, 8 **5.** var i, j, n, m:integer; a:array[1..10,1..10]of integer; begin write('  $n=$  '); read(n); write(' $m=$ '); read(m); for i:=1 to n do for j:=1 to m do if i<j then  $a[i,j]:=i$ else  $a[i,j]:=j;$  for i:=1 to n do begin for j:=1 to m do write $(a[i, j]:3)$ ; writeln; end; end.

#### **Varianta 2:**

```
1. a 2. c 3. 5 si 2
4. if a[k,j] mod 2 =1
     then s:=s+a[k,j];
  if a[k, n \ div 2 + i] \mod 2 = 1then s:=s+a[k,n div 2 +j];5. var i:integer;
       cuv:string[21];
  begin
    write(' cuvantul: '); readln(cuv);
     for i:=1 to length(cuv) do
       if (cuv[i]='a') or (cuv[i]='e') or (cuv[i]='i') or (cuv[i]='o') or (cuv[i]='u')
         then cuv[i]:=upcase(cuv[i]);
     write(cuv);
  end.
```
## **Varianta 3:**

**1.** b **2.** c **4.** ideale **3.** f.x:=f1.x\*f2.y+f1.y\*f2.x;  $f.y:=f1.y*f2.y;$ 5. var n, i, j: integer; a:array[1..10,1..10]of integer; begin write('  $n=$  '); read(n); for i:=1 to n do for j:=1 to n do begin  $a[i,j]:=n-j+1;$  $if (i=j)$ then  $a[i,j]:=0;$  end; for i:=1 to n do begin for j:=1 to n do write $(a[i,j]:4);$  writeln; end; end.

────────────────────────────────

#### **Varianta 4:**

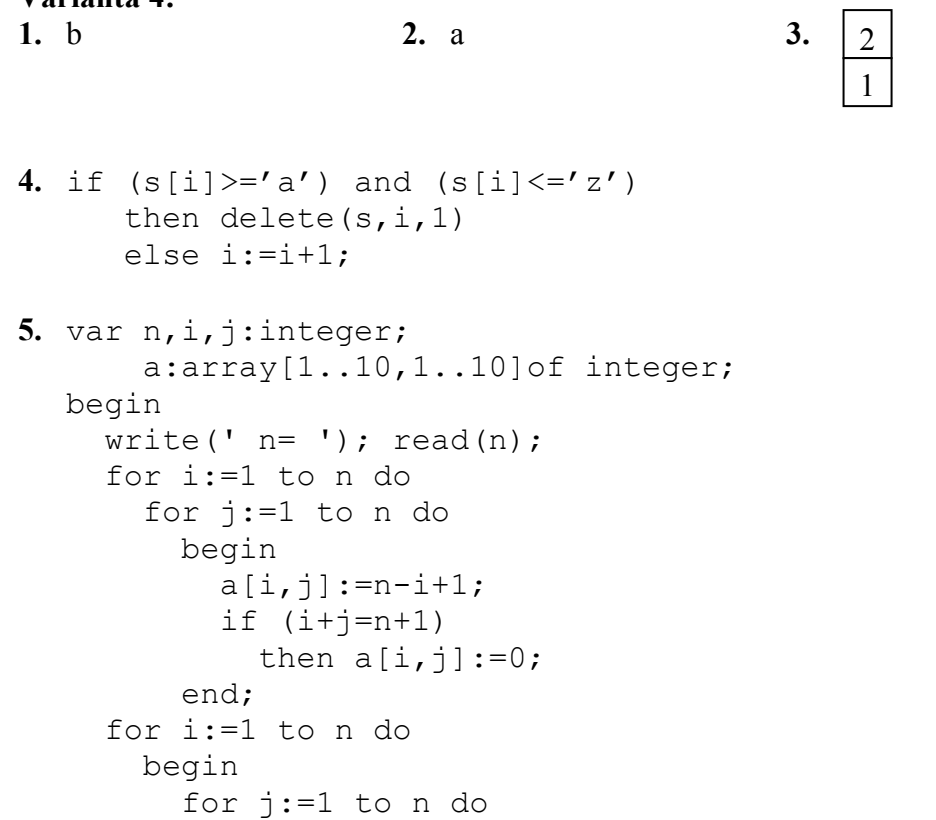

- - - - - - - - - - - - - - - - - - - - - - - - - - - - - - - - - - - - - - - - - - - - - - - - - - - - - - - - - - -

```
write(a[i,j]:4); writeln;
     end;
end.
```

```
Varianta 5:
```
**1.** b **2.** d **3.** 14 frunze

```
4. c:=s[i]; s[i]:=s[j]; s[j]:=c;
  i := i + 1;j := j - 1;5. var n, m, i, j: integer;
        a:array[1..10,1..10]of integer;
  begin
    write(' n= '); read(n);
    write('m='); read(m);
     for i:=1 to n do
        for j:=1 to m do
         begin
           if (i < j)then a[i,j]:=jelse a[i,j]:=i; end;
     for i:=1 to n do
       begin
         for j:=1 to m do
          write(a[i,j]:4); writeln;
        end;
  end.
```
#### **Varianta 6:**

```
1. c 2. a 3. 12 noduri 4. 8
5. var i:integer;
       s:string;
  begin
    write(' textul: '); readln(s);
    for i:=2 to length(s) do
       if (s[i-1]=' ' ) and (s[i]<>' ' ' )then s[i]:=upcase(s[i]);
    if s[1]<>' ' then s[1]:=upcase(s[1]);
     write(s);
  end.
```
## Rezolvări Subiectul II - - - - - - - - - - - - - - - - - - - - - - - - - - - - - - - - - - - - - - - - - - - - - - - - - - - - - - - - - - - **Varianta 7: 1.** a **2.** b **3.** 2 **4.** 128 **5.** var i,ic:integer; c:char; s:string; begin write(' textul: '); readln(s); for i:=1 to length(s) do if (s[i] $\Diamond$ 'a') and (s[i] $\Diamond$ 'e') and (s[i] $\Diamond$ 'i') and (s[i] $\Diamond$ 'o') and (s[i] $\Diamond$ 'u') then ic:=i; delete(s,ic,1); write(' s: ',s);

────────────────────────────────

**Varianta 8:**

end.

**1.** b **2.** c **3.** abefgh **4.** s:=p^.info; p^.urm<>nil **5.** var n, p, i, j, k:integer; a:array[1..10,1..10] of integer; begin write('  $n=$  '); read(n); write('  $p=$  '); read(p);  $k:=-1;$  for i:=1 to n do for j:=1 to p do begin  $k:=k+2;$  $a[i,j]:=k*k;$  end; for i:=1 to n do begin for j:=1 to p do write $(a[i,j]:4);$  writeln; end; end.

**Varianta 9: 1.** a **2.** a **3.** 4 **4.** abcd123efg 5. var n, i, j, s: integer;  $a:array[1..10,1..10]$ of integer;

```
begin
  write(' n= '); read(n);
   for i:=1 to n do
     for j:=1 to n do
       begin
        write(' A[', i, ', ', j, ']= ');read(a[i,j]);
       end;
  s:=0; for i:=1 to n do
    write(a[1,i], ' '');
   for i:=2 to n-1 do
    write(a[i,n], ' ''); for i:=n downto 1 do
    write(a[n,i], ' '); for i:=n-1 downto 2 do
    write(a[i,1], ' '');end.
```
#### **Varianta 10:**

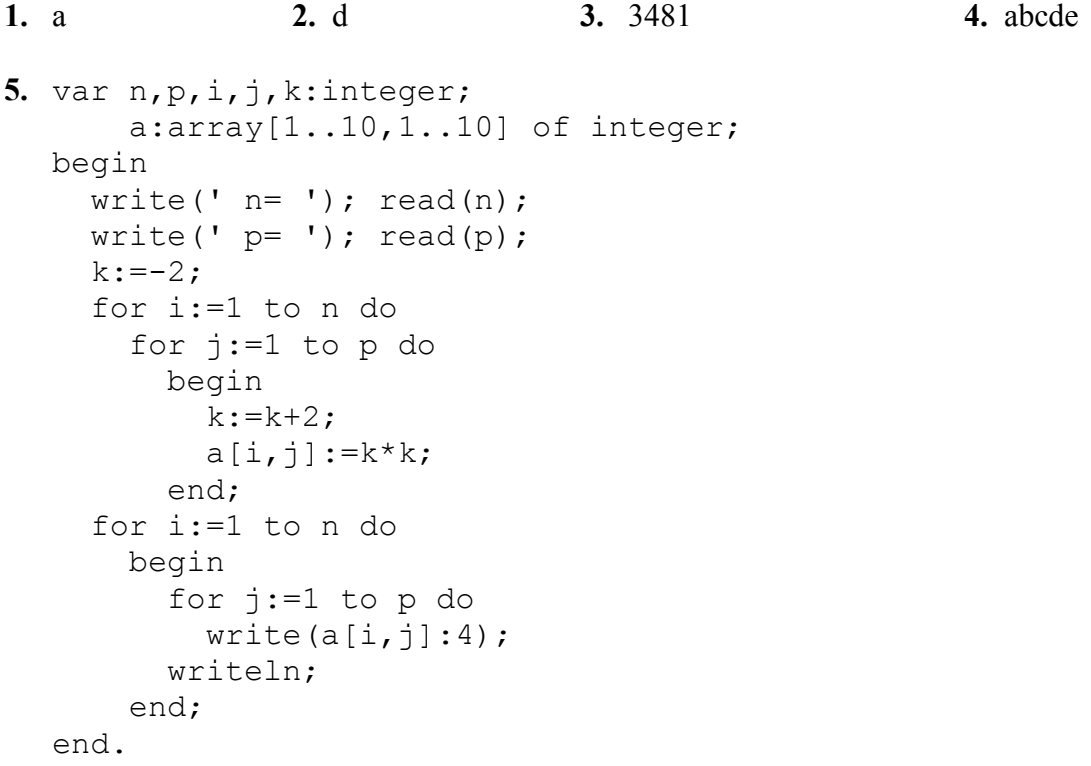

────────────────────────────────

#### **Varianta 11:**

```
1. a 2. d 3. 11 brcdbr
4. p^.nr + p^.urm^.nr + p^.urm^.urm^.nr
```

```
5. var n,m,i,j,min,max:integer;
        a:array[1..10,1..10] of integer;
  begin
    write('m= '); read(m);
    write('n='); read(n);
      for i:=1 to m do
        for j:=1 to n do
          begin
           write(' A[', i, ', ', j, ']= ');read(a[i,j]);
          end;
    max:=0; for i:=1 to m do
       begin
        min:=a[i,1]; for j:=2 to n do
            if min>a[i,j]
             then min:=a[i,j]; if min>max
             then max:=min; 
       end;
    write(' max= ', max);
  end.
```
#### **Varianta 12:**

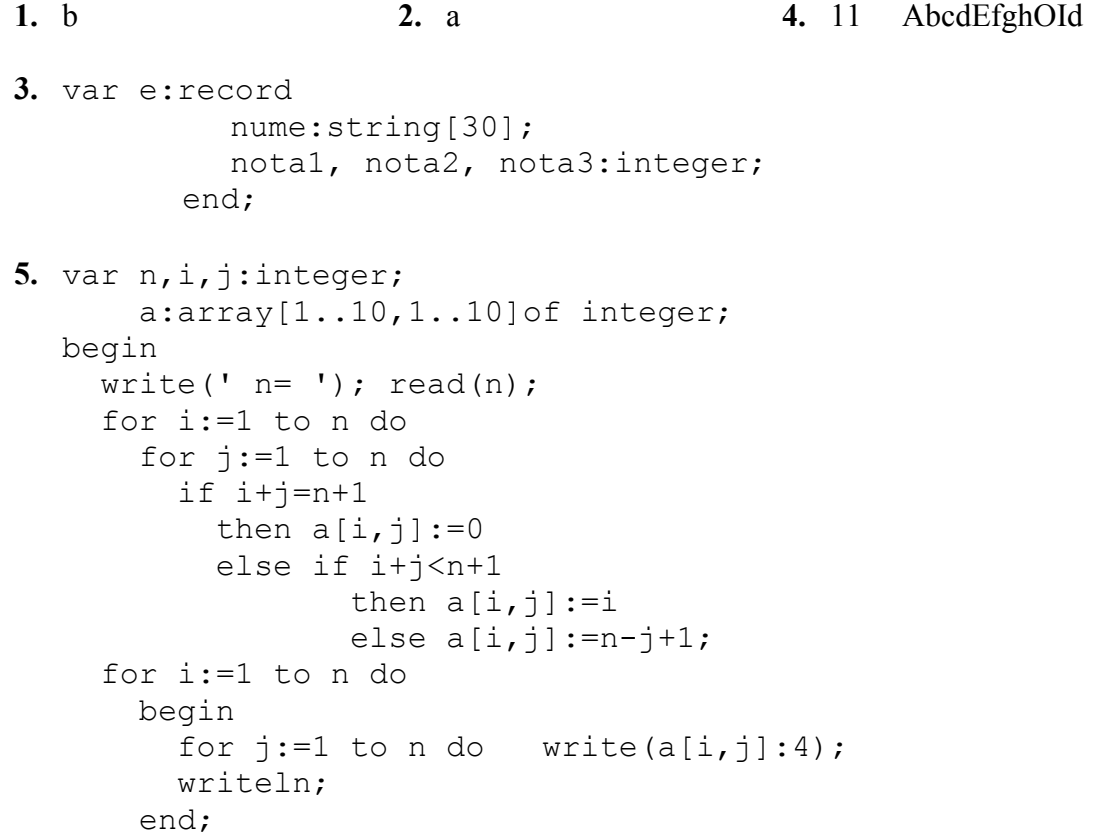

```
- - - - - - - - - - - - - - - - - - - - - - - - - - - - - - - - - - - - - - - - - - - - - - - - - - - - - - - - - - - 
   end.
Varianta 13:
1. c 2. b 4. 11 bcdfghd
3. 
  1: 2, 3
  2: 1, 4
   3: 1, 4
   4: 2, 3, 5, 6
   5: 4, 6
   6: 4, 5
5. var n,i,j:integer;
        a:array[1..10,1..10]of integer;
  begin
     write(' n= '); read(n);
      for i:=1 to n do
        for j:=1 to n do
          if i+j=n+1
            then a[i,j]:=0 else if i+j<n+1
                  then a[i,j]:=jelse a[i,j]:=i; for i:=1 to n do
        begin
          for j:=1 to n do
           write(a[i,j]:4); writeln;
        end;
   end.
```
**Varianta 14: 1.** b **2.** b **4.** 2 3 4 6

────────────────────────────────

**3.** Radacina 2; Descendentii directi: 4, 6, 9

```
5. var n,i,j:integer;
       a:array[1..4,1..4]of integer;
  begin
    write(' n= '); read(n);
     for j:=1 to 4 do
       begin
          for i:=1 to 4 do
           a[i, j] := n \mod 10; n:=n div 10;
       end;
      for i:=1 to 4 do
       begin
```

```
for j:=1 to 4 do
        write(a[i,j]:2); writeln;
     end;
end.
```
#### **Varianta 15:**

```
1. c 2. c 3. bemeut
4. Gradul minim este: 2
  Nodurile cu gradul minim sunt: 5 7 8
5. var n, i, j, n1: longint;
       a:array[1..6,1..6]of integer;
  begin
    write(' n= '); read(n);
    nl:=n; for i:=1 to 6 do
       begin
         for j:=i to 6 do
          if i = jthen a[i,j]:=0else a[i,j]:=n1 \mod 10; n1:=n1 div 10;
       end;
    nl:=n;for j:=1 to 5 do
       begin
         for i:=j+1 to 6 do
          a[i,j]:=n1 \mod 10; n1:=n1 div 10;
       end;
     for i:=1 to 6 do
       begin
         for j:=1 to 6 do
          write(a[i,j]:3); writeln;
       end;
  end.
```
**Varianta 16: 1.** b **2.** a

- **3.**  $(x3.nr+x^{\wedge}.urm^{\wedge}.mr)/2 \leq 4.75$
- **4.** CLASA A-XII-A A

```
5. var n, i, j, n1: longint;
        a:array[1..16,1..16]of integer;
  begin
    write(' n= '); read(n);
     for i:=1 to n do
        for j:=1 to n do
          begin
           if (i=j) or (i+j=n+1)then a[i,j]:=0else if (i < j) and (i < n+1-j)then a[i,j]:=1else if (i> j) and (i> n+1-j)then a[i,j]:=2else a[i,j]:=3; end;
     for i:=1 to n do
       begin
          for j:=1 to n do
          write(a[i,j]:3);
          writeln;
        end;
  end.
```
**Varianta 17: 1.** a **2.** b **3.** Maxim n-1 şi minim 1 **4.** 11 \*\*\*\*\*\* **5.** var n,i,j:longint; a:array[1..20,1..20]of integer; begin write('  $n=$  '); read(n); for i:=1 to n do for j:=1 to n do  $a[i,j]:=i+j-1;$  for i:=1 to n do begin for j:=1 to n do write $(a[i,j]:3);$  writeln; end; end.

────────────────────────────────

────────────────────────────────

**Varianta 18:**

## **1.** c **2.** a **3.** Înălţimea minimă: 3; Frunze 4 **4.** a:='informatica'; for i:=1 to length(a) do if  $(s[i] = 'a')$  or  $(s[i] = 'e')$  or  $(s[i] = 'i')$  or  $(s[i] = 'o')$  or  $(s[i] = 'u')$  then write(**'\*'**) else write(**a[i]**); 5. var n, i, j:longint; a:array[1..20,1..20]of integer; begin write('  $n=$  '); read(n); for i:=1 to n do for j:=1 to n do if i mod 2=1 then  $a[i,j]:=i$ else  $a[i,j]:=j;$  for i:=1 to n do begin for j:=1 to n do write $(a[i,j]:3);$  writeln; end; end.

#### **Varianta 19:**

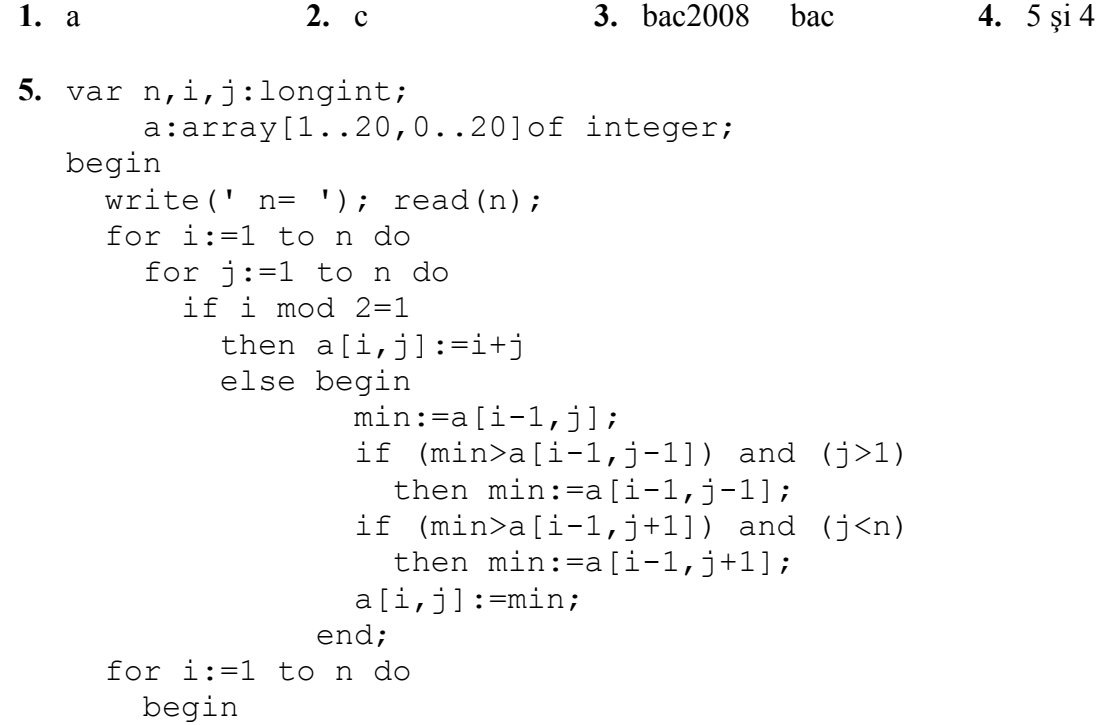

```
for j:=1 to n do
        write(a[i,j]:3); writeln;
     end;
end.
```
#### **Varianta 20:**

#### **1.** a **2.** d **3.** 5 4 (fiecare val pe o linie)

**4.**  $((a[i])>=' a')$  and  $(a[i]<=' z')$ ) or  $((a[i])==' A')$  and  $(a[i]<=' z')$ )

────────────────────────────────

```
5. var n, i, j:longint;
       a:array[1..20,1..20]of integer;
  begin
    write(' n= '); read(n);
     for i:=1 to n do
       for j:=1 to n do
         if (i=1) or (j=1)then a[i,j]:=i+jelse a[i,j]:=a[i-1,j-1]+a[i-1,j]+a[i-1,j+1];
     for i:=1 to n do
       begin
          for j:=1 to n do
           write(a[i, j]:4); writeln;
       end;
  end.
```
#### **Varianta 21: 1.** d **2.** c **3.** ev.data\_nasterii.an **4.** 4 **5.** var s:string[250]; i:integer; begin write(' Textul: '); read(s); for  $i:=1$  to length  $(s) - 1$  do if  $s[i]=s[i+1]$  then writeln(s[i],s[i+1]); end.

────────────────────────────────

────────────────────────────────

**Varianta 22: 1.** b **2.** a **3.** 5 **4.** 4 5. var m, n, i, j, k: integer; a:array[1..100,1..100]of integer;

```
begin
  write('m='); read(m);
  write(' n= '); read(n);
  k:=m*n; for i:=1 to m do
    for j:=1 to n do
       begin
        a[i,j]:=k;k:=k-1; end;
   for i:=1 to m do
     begin
       for j:=1 to n do
       write(a[i,j]:3); writeln;
     end;
end.
```
#### **Varianta 23:**

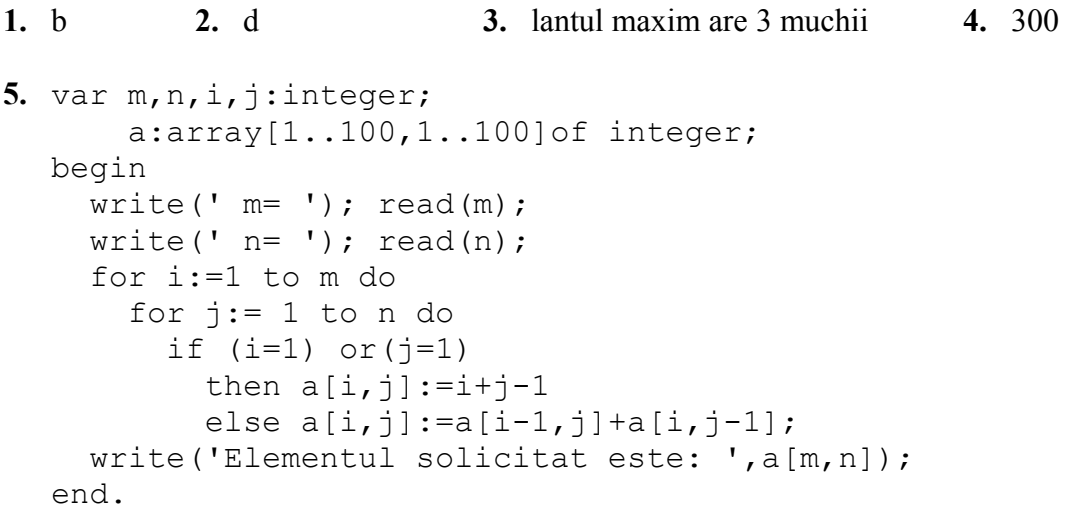

────────────────────────────────

────────────────────────────────

## **Varianta 24: 1.** a **2.** c **3.** delete(s, 2, 1); **4.** for i:=1 to n do for j:= 1 to n do begin  $a[i,j]:=(i+j-1) \mod n;$ if  $(a[i, j]=0)$ then  $a[i,j]:=n$  end; **5.** var s1,s2,s:string[100];

- - - - - - - - - - - - - - - - - - - - - - - - - - - - - - - - - - - - - - - - - - - - - - - - - - - - - - - - - - -

```
i,j:integer;
begin
  write(' Cuvantul 1: '); readln(s1);
  write(' Cuvantul 2: '); readln(s2);
  i:=length(s1);
  j:=length(s2);
  while (i>0) and (j>0) and (s1[i]=s2[j]) do
       begin
              i := i - 1;j := j - 1; end;
  s:=copy(s1, i+1, length(s1)-i+1);
   write(' sufixul: ',s);
end.
```

```
Varianta 25:
1. c 2. d 3. y := \text{sqrt}(x) + 1/x + \text{abs}(x);4. ok:=true;
  for i:=1 to length(s) div 2 do
     if (s[i]\left\langle >s[n-i+1]\right\rangle) then ok:=false;
  if ok
      then write(' CORECT')
      else write(' INCORECT');
5. var m,n,i,j,p,max:integer;
        a:array[1..100,1..100]of integer;
  begin
     write('m='); read(m);
    write(' n= '); read(n);
      for i:=1 to m do
        for j:= 1 to n do
          begin
           write(' A[',i,',',j,']= ');
           read(a[i,j]);
          end;
      for j:=1 to n do
        begin
         p:=a[1,j]; for i:= 2 to m do
           p:=p* a[i,j]; if p> max
            then max:=p;
        end;
      for j:=1 to n do
        begin
         p:=a[1,j];
```
- - - - - - - - - - - - - - - - - - - - - - - - - - - - - - - - - - - - - - - - - - - - - - - - - - - - - - - - - - -

```
 for i:= 2 to m do
       p:=p*a[i,j];if p = maxthen write(j, ' '); end;
end.
```
## **Varianta 26:**

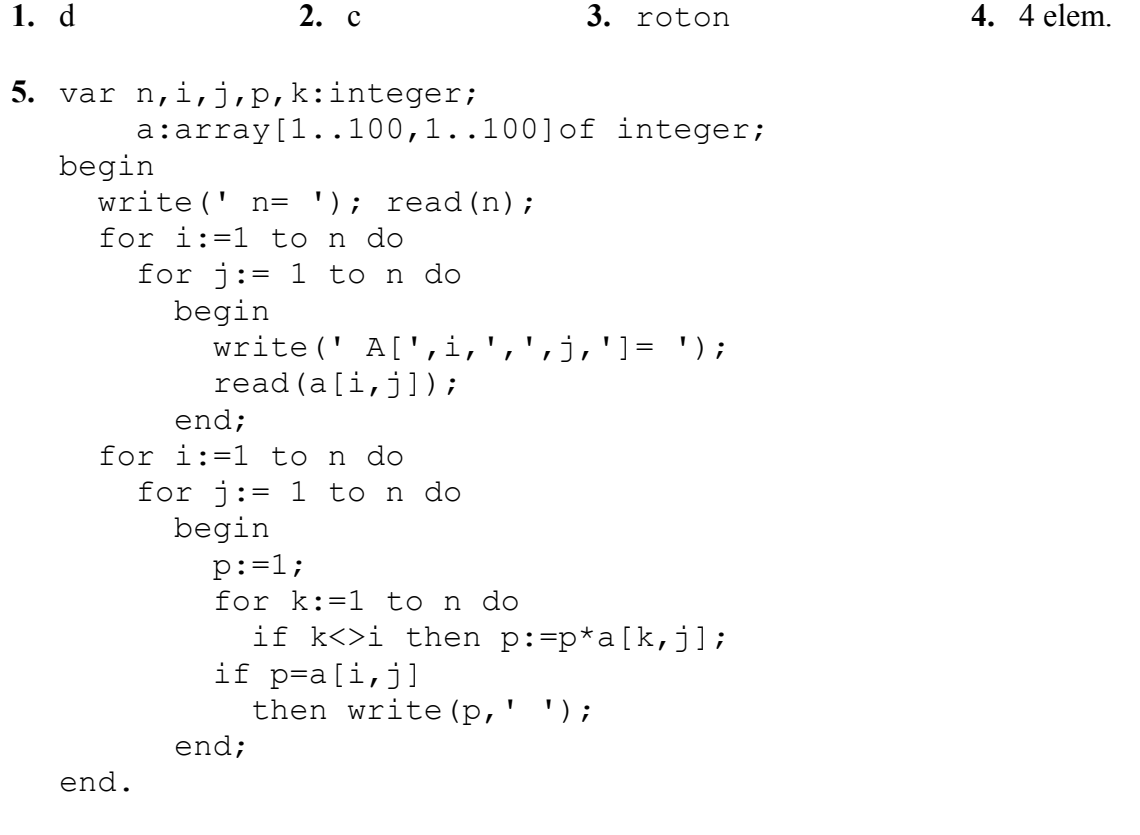

```
Varianta 27:
1. a 2. b 4. 120
3. H.x:=F.x*G.y+F.y*G.x;
  H.y:=F.y*G.y;5. var n, i, j: integer;
       a:array[1..100,1..100]of integer;
  begin
    write(' n= '); read(n);
     for i:=1 to n do
      for j:=1 to n do
       if (i=1) or (j=1) or (j=n)then a[i,j]:=1else a[i,j]:=a[i-1,j-1]+a[i-1,j]+a[i-1,j+1];
```

```
 for i:=1 to n do
     begin
      for j:= 1 to n do
       write(a[i,j]:4); writeln;
     end;
end.
```
**Varianta 28:**

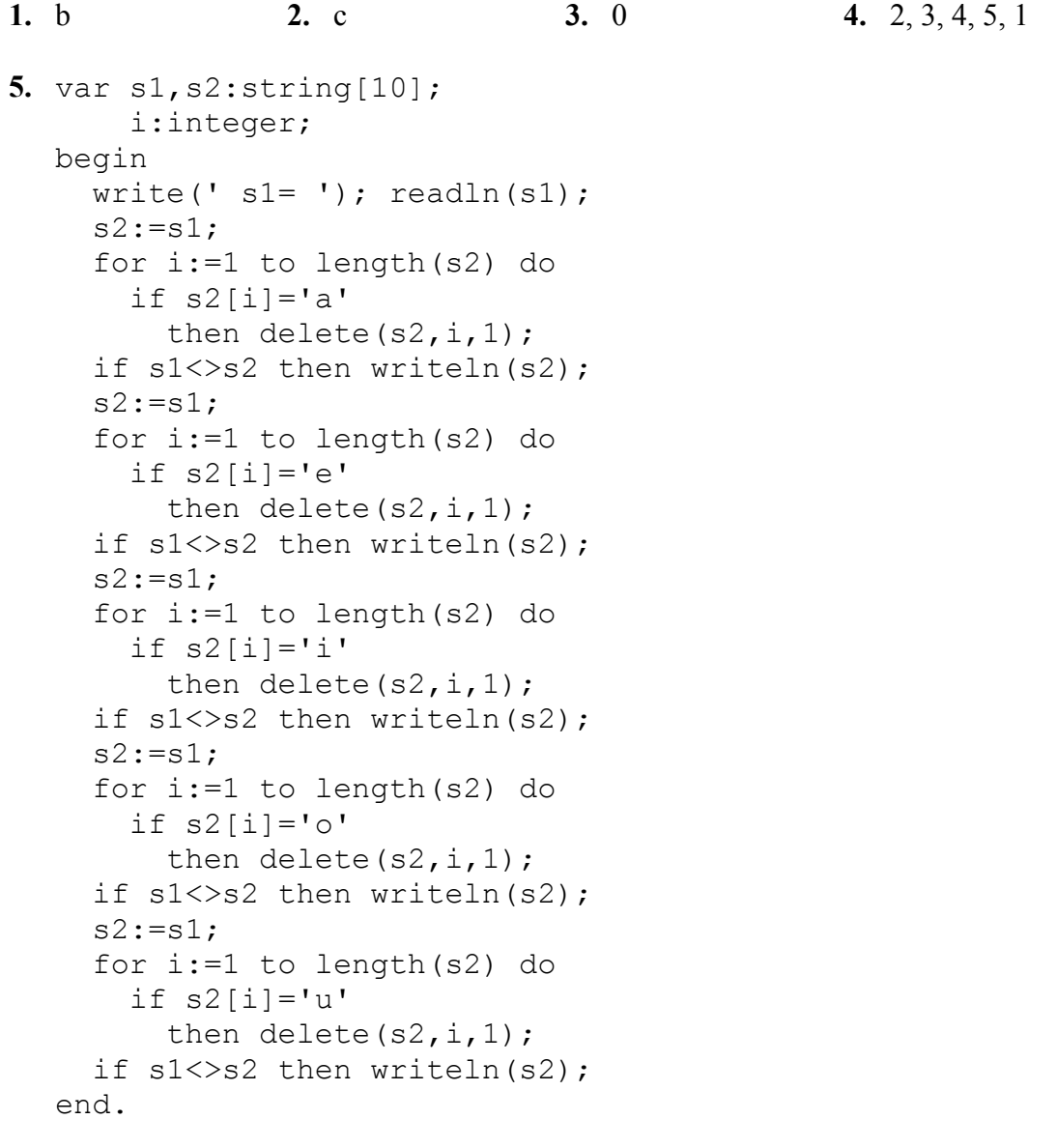

**Varianta 29: 1.** a **2.** d **3.** atac **4.** 7

```
5. var n,i,j:integer; pp,p:real;
        ok:boolean;
        a:array[1..100,1..100]of integer;
  begin
    write(' n= '); read(n);
      for i:=1 to n do
       for j:=1 to n do
          begin
           \text{write}(' A[', i, ', ', j, ']= ');read(a[i,j]);
          end;
    pp:=1; for j:=1 to n do
       begin
         p:=a[1,j] / a[1,1]; ok:=true;
          for i:=2 to n do
           if a[i, j]/a[i, 1] <>p
              then ok:=false;
         if (ok) and (frac(p)=0) then pp:=pp*p;
        end;
    write(pp:5:0,' '');
  end.
```
#### **Varianta 30: 1.** b **2.** a **3.** 2 3 4 5 **4.** a treia poziţie **5.** var n,i,j:integer; a:array[1..20,1..20] of integer; begin write('  $n=$  '); read(n); for i:=1 to n do for j:=1 to n do if  $(i=1)$  or  $(j=1)$ then  $a[i,j]:=1$ else  $a[i,j]:=a[i,j-1]+a[i-1,j];$  for i:=1 to n do begin for j:=1 to n do write $(a[i,j]:4);$  writeln; end; end.

────────────────────────────────

────────────────────────────────

**Varianta 31:**

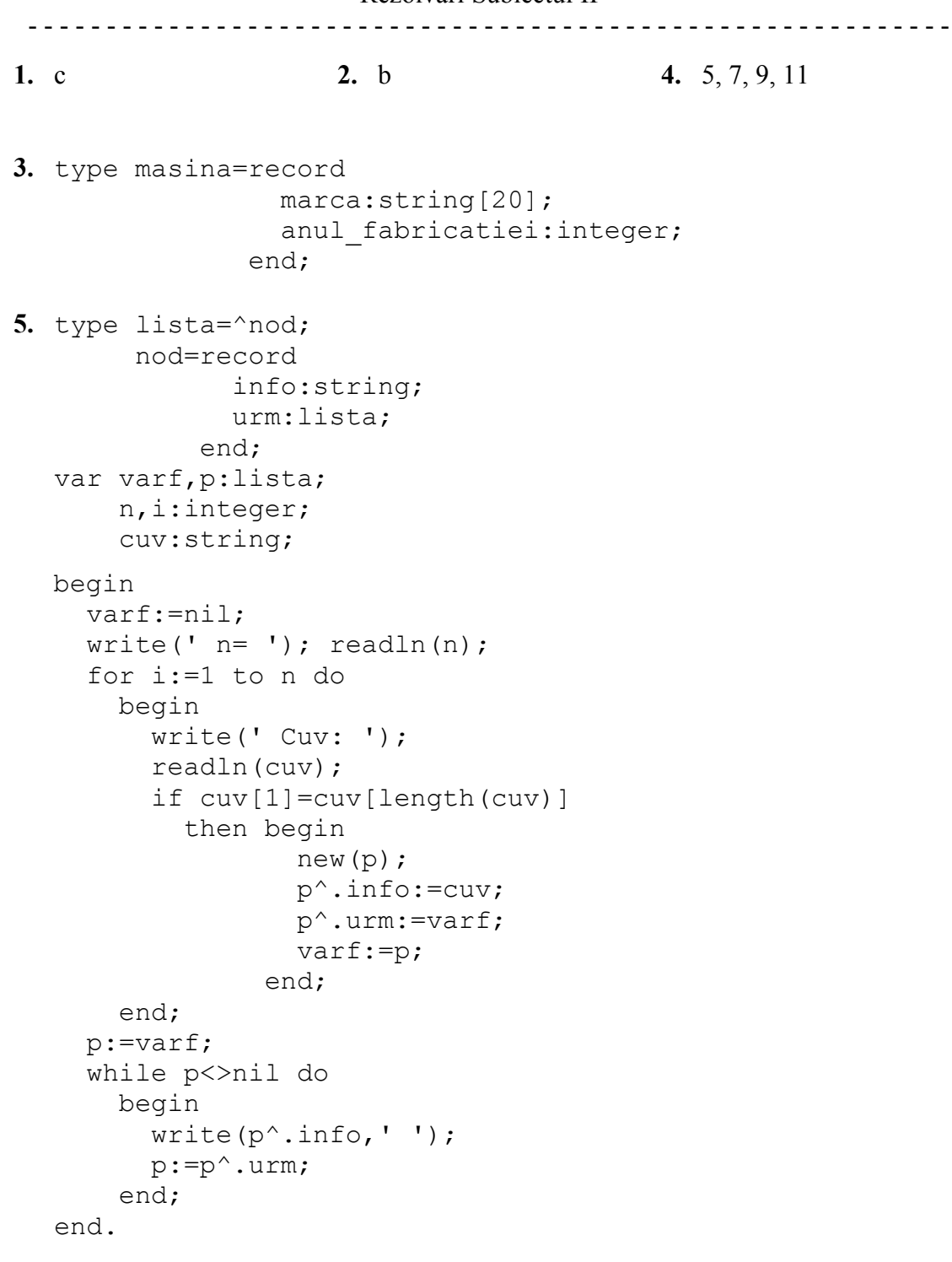

**Varianta 32: 1.** b **2.** d **3.** 8 **4.** 3, 4, 5, 6, 7, 8 **5.** var c1,c2:char; s:string; i:integer; begin

- - - - - - - - - - - - - - - - - - - - - - - - - - - - - - - - - - - - - - - - - - - - - - - - - - - - - - - - - - -

```
write('cl = '); readln(c1);
 write('c2='); readln(c2);
 write(' s= '); readln(s);
  writeln(s);
   for i:=1 to length(s) do
     begin
       if s[i]=c1
         then s[i]:=c2
         else if s[i]=c2
               then s[i]:=c1; end;
  writeln(s);
end.
```
#### **Varianta 33:**

```
1. a 2. c
3. type cerc=record
                x,y:integer;
                raza:real
              end;
  var x:cerc;
4. 2 3 4 
    5 6 7
    8 9 10
  11 12 13
  14 15 16
5. type lista=^nod;
        nod=record
               info:real;
               urm,prec:lista;
             end;
  var prim,p,q:lista;
  p:=prim;
  while p<>nil do
     begin
       if p^.info<0
         then begin
                new(q);
                q^{\wedge}. info:=0;
                 q^.prec:=p;
                 q^.urm:=p^.urm;
                 p^.urm:=q;
               end;
       p:=p^.urm;
```

```
 end;
p:=prim;
while p<>nil do
   begin
    write(p^.info,' ');
    p:=p^.urm;
   end;
```
### **Varianta 34:**

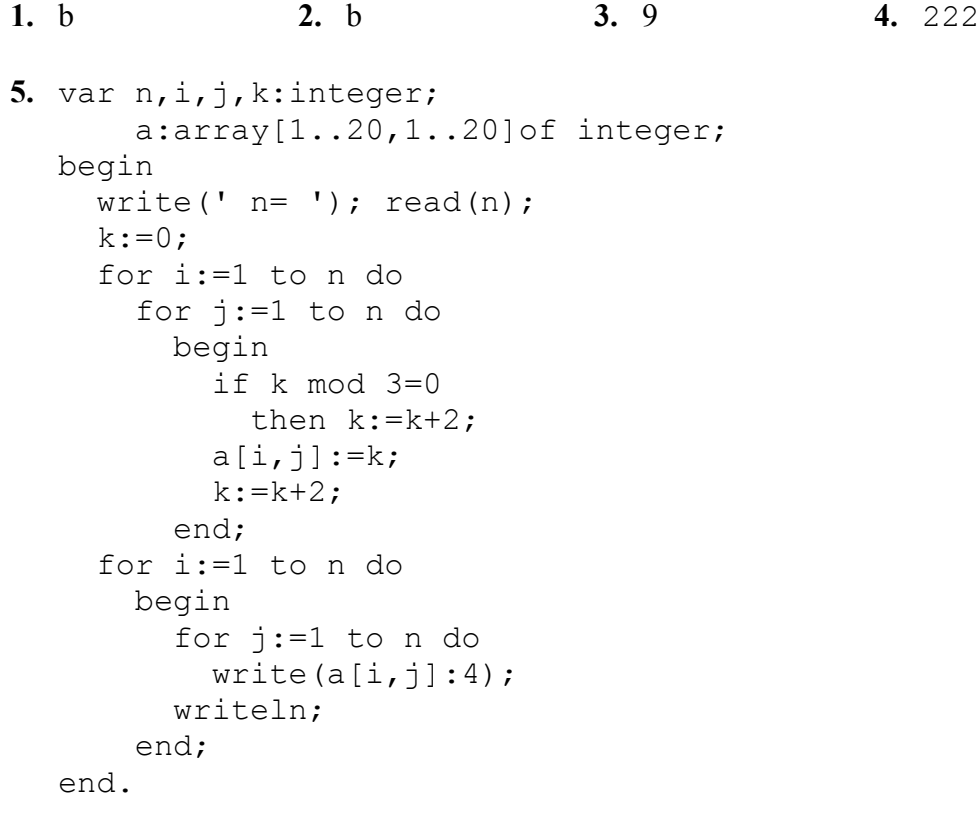

## **Varianta 35:**<br>1 d

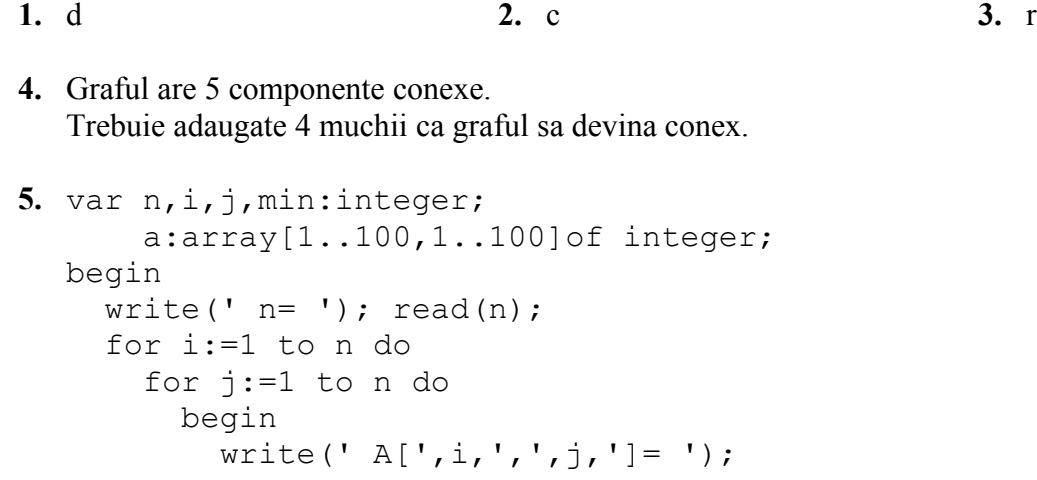

- - - - - - - - - - - - - - - - - - - - - - - - - - - - - - - - - - - - - - - - - - - - - - - - - - - - - - - - - - -

```
read(a[i,j]);
       end;
   for j:=1 to n do
     begin
      min:=a[1,j]; for i:=1 to n do
         if a[i,j]<min
          then min:=a[i,j]; write(min,' ');
     end;
end.
```
#### **Varianta 36:**

**1.** b **2.** c **3.** 3 **4.** 171 **5.** var n,m,i,j,min:integer; a:array[1..100,1..100]of integer; begin write('  $n=$  '); read(n); write('  $m=$  '); read(m); for i:=1 to n do for j:=1 to m do begin write(' A[',i,',',j,']= ');  $read(a[i,j])$ ; end; for j:=1 to m do begin  $min:=a[1,j];$  for i:=1 to n do if a[i,j]<min then  $min:=a[i,j];$  write(min,' '); end; end.

────────────────────────────────

**Varianta 37: 1.** d **2.** b **4.** d-  $(1)=3$ ;  $d^{+}(5)=2$ **3.** 0 1 0 1 1 1 0 1 0 0 0 0 0 1 0 0 0 0 0 1 1 0 0 0 0

- - - - - - - - - - - - - - - - - - - - - - - - - - - - - - - - - - - - - - - - - - - - - - - - - - - - - - - - - - -

```
5. var s:string[255];
        lit:array[0..40]of byte;
        i,cuv:integer;
        c:char;
  begin
     write(' s= '); readln(s);
     if s[1]{\left\langle\right\rangle}' '
       then s[1]:=upcase(s[1]);
      for i:=2 to length(s) do
        begin
         if (s[i-1]=' ') and (s[i]\langle >' ' )then s[i]:=upcase(s[i]);if (s[i-1] \ll '') and (s[i] = '')then s[i-1]:=upcase(s[i-1]);
        end;
     if s[length(s)] \ll ' then s[length(s)]:=upcase(s[length(s)]);
     writeln(' s= ', s);
```

```
end.
```

```
Varianta 38:
1. c 2. d 3. 2 muchii 4. 6 cicluri
5. var n,i,j,p,imin:integer;
        a:array[1..30,1..30]of integer;
  begin
    write(' n= '); read(n);
     for i:=1 to n do
       for j:=1 to n do
          begin
           write(' A[', i,'', ', j,''] = ');
           read(a[i, j]);
          end;
    p:=1; for j:=1 to n do
       begin
          imin:=1;
          for i:=1 to n do
           if a[i,j] < a[imin,j] then imin:=i;
         if a[imin, j]=a[n+1-j,j] then p:=p*a[imin,j];
       end;
    write(' p= ' , p);
  end.
```
- - - - - - - - - - - - - - - - - - - - - - - - - - - - - - - - - - - - - - - - - - - - - - - - - - - - - - - - - - - **1.** b **2.** c **3.** 144 **4.** 234 345 456 **5.** var s:string[255]; i,j,i1:integer; aux:char; begin write('  $s=$  '); read(s); if ( s[1]='a' ) or ( s[1]='e' ) or ( s[1]='i' ) or ( s[1]='o' ) or ( s[1]='u' ) then begin  $j := i;$  while (s[j+1]<>' ')and (j<length(s)) do  $j := j + 1;$  $i1:=1;$ while i1<j do begin  $aux:=s[i1];$  $s[i1]:=s[j];$  $s[j]:=aux;$  $i1:=i1+1; j:=j-1;$  end; end; for  $i:=0$  to length(s) do if  $(s[i-1]=' ')$  and  $(s[i]<' ' ')$  then if (s[i]='a') or (s[i]='e') or (s[i]='i') or (s[i]='o') or (s[i]='u') then begin  $j := i;$ while ( $s[j+1]<>'$  ) and ( $j<$ length(s)) do  $j := j + 1;$  $i1:=i;$ while i1<j do begin aux:= $s[i1]$ ;  $s[i1]:=s[j];$  $s[j]:=aux;$  $i1:=i1+1; j:=j-1;$  end; end; write('  $s=$  ', s); end.

**Varianta 40:**

────────────────────────────────

**1.** d **2.** b **3.** 3 componente conexe

```
4. 111
  122
  123
5. var s,s1:string[255];
        p,i:integer;
  begin
     write(' s= '); read(s);
     i := 1;while s[i] \leftarrow ' \star' do
        begin
         s1:=s1+s[i];i := i + 1; end;
     write(s1, ' '');
      repeat
       p:=pos(s1,s);
        if p>0
         then delete(s, p, length(s1));
      until p=0;
     write(' s= ', s);
  end.
```

```
Varianta 41:
1. a 2. a 3. Nodurile 1,3,5,7,9 sunt frunze 4. info
5. var n, i, j: integer;
       a:array[1..30,1..30]of integer;
  begin
    write(' n= '); read(n);
     for i:=1 to n do
        for j:=1 to n do
         a[i, j] := i + j; for i:=1 to n do
       begin
          for j:=1 to n do
          write(a[i,j], '');
          writeln;
       end;
  end.
```
────────────────────────────────

**Varianta 42: 1.** a **2.** a **3.** 3 noduri **4.** elementul a[4,5]=5 **5.** var s:string[40]; i:integer; begin

```
write(' s= '); read(s);
     for i:=1 to length(s) do
      if ( s[i]='a' ) or ( s[i]='e' ) or ( s[i]='i' ) or ( s[i]='o' ) or ( s[i]='u' )
         then write(s[i],' ');
  end.
────────────────────────────────
```
#### **Varianta 43:**

**1.** a **2.** a **4.** inmatica

**3.** Nodul 4 – radăcină / 5 noduri frunză (1, 3, 5, 7, 9)

```
5. var i, j, n: integer;
       a:array[1..32,1..23]of integer;
  begin
    write(' n= '); read(n);
     for i:=1 to n do
        for j:=1 to n do
          if i=j
           then a[i,j]:=2 else if i<j
                  then a[i,j]:=1else a[i,j]:=3; for i:=1 to n do
       begin
          for j:=1 to n do
           write(a[i,j], ' '');
          writeln;
        end;
  end.
```
**Varianta 44: 1.** a **2.** a **3.** 2, 6, 7 **4.** jogp **5.** var a:array[1..23,1..23]of integer; n,i,j,k:integer; begin write('  $n=$  '); read(n); for i:=1 to n do begin  $k:=i$ ; for j:=n downto 1 do if k>1 then begin  $a[i,j]:=k;$  $k:=k-1;$  end else  $a[i,j]:=1;$ 

```
 end;
   for i:=1 to n do
     begin
       for j:=1 to n do
        write(a[i,j], ' '');
       writeln;
     end;
end.
```
**Varianta 45:**

**1.** a **2.** a **4.** a  $[2,5] = -3$ 

**3.** Decendenţii radăcinii: 1, 7 / Frunze 5, 6, 8, 9

```
5. var s:string[40];
       i,j:integer;
  begin
    write(' s= '); read(s);
      for i:=1 to length(s) do
       begin
          for j:=1 to length(s) do
            if i<>j
              then write(s[j]);
          writeln;
       end;
  end.
```

```
Varianta 46:
1. c 2. a 3. 6 frunze 4. 13
5. var s:string[100];
        i:integer;
  begin
     write(' s= '); read(s);
      for i:=1 to length(s) do
       if ( s[i]='a' ) or ( s[i]='e' ) or ( s[i]='i' ) or ( s[i]='o' ) or ( s[i]='u' )
         then s[i]:=chr( ord(s[i])+1);
     write(' s= ', s);
  end.
```
────────────────────────────────

────────────────────────────────

**Varianta 47: 1.** c **2.** b **3.** 1

```
- - - - - - - - - - - - - - - - - - - - - - - - - - - - - - - - - - - - - - - - - - - - - - - - - - - - - - - - - - - 
4. f.a mod k = 0 and f.b mod k = 05. var a,b:array[1..10,1..10]of integer;
         n,m,i,j:integer;
   begin
     write('m='); read(m);
     write(' n= '); read(n);
      for i:=1 to m do
         for j:=1 to n do
           begin
             write(' A[', i, ', ', j, ']= ');read(a[i,j]);
           end;
      for i:=1 to m do
         for j:=1 to n do
          b[n-j+1,i]:=a[i,j]; for i:=1 to n do
         begin
          for j:=1 to m do
             write(b[i,j], '');
           writeln;
         end;
   end.
```

```
Varianta 48:
```

```
1. d 2. a 3. 1 \to 2 \to 54. sqrt(a.x*a.x+a.y*a.y)
5. var n, k, i, j: integer;
       a,b:array[1..100,1..100]of integer;
  begin
    write(' n= '); read(n);
     for i:=1 to n do
       for j:=1 to n do
         begin
          k:=k+2;a[i,j]:=k; end;
     for i:=1 to n do
       begin
         for j:=1 to n do
          write(a[i,j], ' '');
         writeln;
       end;
  end.
```
## **Varianta 49: 1.** d **2.** c **3.** (x.med1 + x.med2) / 2 **4.** 1, 2, 3, 5, 4, 2 **5.** var s,s1:string[20]; i:integer; begin write('  $s=$  '); read(s);  $s1:={}''$ ; for i:=1 to length(s) do if (  $s[i]='a'$  ) or (  $s[i]='e'$  ) or (  $s[i]='i'$  ) or (  $s[i]='o'$  ) or (  $s[i]='u'$  ) then  $sl:=sl+s[i]$ ; write('  $sl=$  ',s1); end.

────────────────────────────────

```
Varianta 50:
1. a 2. c 3. 6 noduri 4. 5
5. var s,s1:string[100];
       i:integer;
  function vocala(c:char):boolean;
  begin
    if (c='a') or (c='e') or (c='i') or (c='o') or (c='u') then vocala:=true
       else vocala:=false;
  end;
  begin
    write(' sl = '); read(s1);
    s:=s1;
    i := 1;while ( not vocala(s[i]) ) and (i \leq -\text{length}(s)) do
      i := i + 1;if i<length(s)+1 then delete(s,i,1);
     i:=length(s);
    while ( not vocala(s[i]) ) and (i>=1) do
      i := i - 1;if i>0 then delete(s, i, 1);
    write(' s = ', s);
  end.
```
**Varianta 51: 1.** b **2.** d **3.** 12 **4.** 6 **5.** var s,sn:string[52]; i, j:integer; begin

```
write(' s= '); readln(s);
  sn:=';
   for i:=1 to length(s) div 2 do
    for j:=1 to ord(s[2<sup>*</sup>1])-ord('0') do
      sn:=sn+s[2*i-1];
  write(' sn = ', sn);
end.
```
#### **Varianta 52:**

- **1.** a **2.** b **3.** 20
	-

- - - - - - - - - - - - - - - - - - - - - - - - - - - - - - - - - - - - - - - - - - - - - - - - - - - - - - - - - - -

**4.** Se elimina primul element al listei

```
5. var i,n,j,c:integer;
         s:string;
         ok:boolean;
   begin
     c:=0;write(' n= '); readln(n);
      for i:=1 to n do
         begin
           write(' s= '); readln(s);
            ok:=true;
            for j:=1 to length(s) do
             if (s[i]\langle \rangle' a') and (s[i]\langle \rangle' e') and (s[i]\langle \rangle' i')and (s[i]\langle\rangle' \circ') and (s[i]\langle\rangle' \circ'') then ok:=false;
            if ok then c:=c+1;
         end;
     write(' c= ', c);
   end.
```

```
Varianta 53:
1. c 2. a 3. 2 4. 2
5. type lista=^element;
        element=record
                 info:integer;
                 urm:lista;
               end;
  var prim,ultim,p:lista;
      n,a,r,i:byte;
  begin
    write(' n= '); read(n);
    write(' a= '); read(a);
    write(' r= '); read(r);
```

```
 prim:=nil;
   for i:=1 to n do
     begin
       new(p);
      p^{\wedge}. info:=a+r*(i-1);
       p^.urm:=nil;
       if prim=nil
         then prim:=p
          else ultim^.urm:=p;
       ultim:=p;
     end;
   p:=prim;
  while p<>nil do
     begin
       write(p^.info,' ');
       p:=p^.urm;
     end;
end.
```
#### **Varianta 54:**

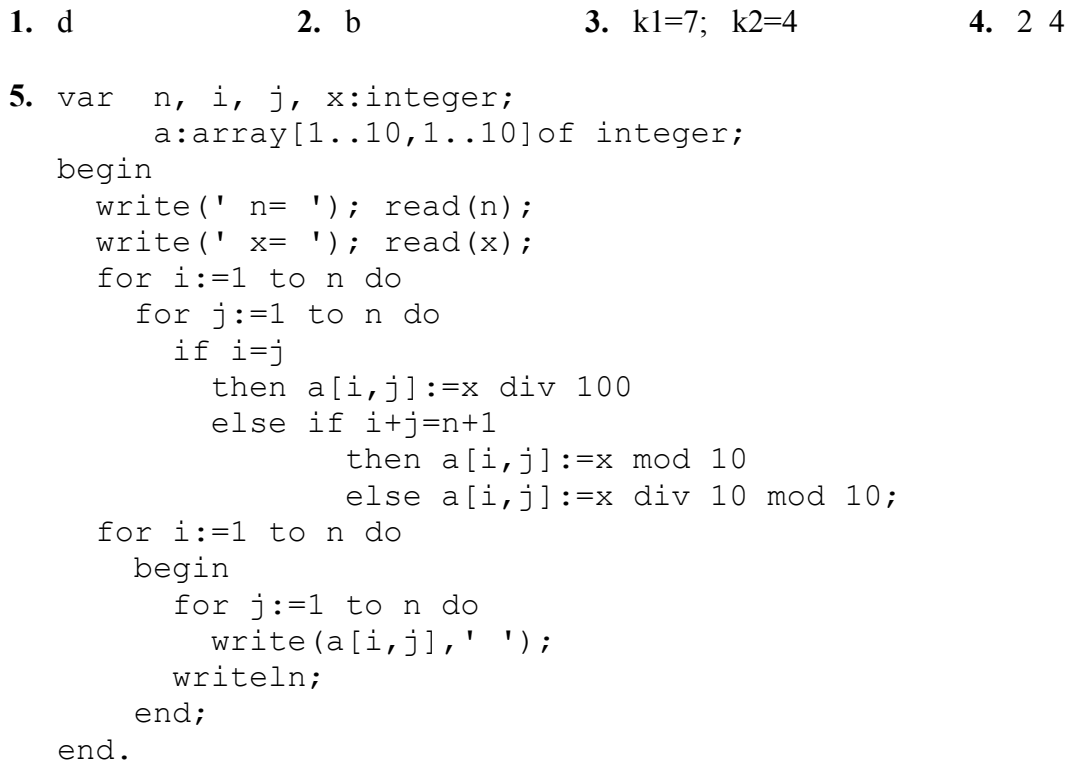

────────────────────────────────

#### **Varianta 55:**

────────────────────────────────

**1.** c **2.** a **3.** 2 1

**4.** Elimina al doilea element al listei

```
- - - - - - - - - - - - - - - - - - - - - - - - - - - - - - - - - - - - - - - - - - - - - - - - - - - - - - - - - - - 
5. var s,s1,s2:string[10];
         ns,n1,n2,c:integer;
   begin
     write(' s= '); readln(s);
     s1:=copy(s,1,pos('.',s)-1);
     s2:=copy(s,pos('.',s)+1,length(s));
      c:=length(s2);
     while s2[c] = '0' do begin s2[c] := ' ' ; c := c-1; end;
      s2:=copy(s2,1,pos(' ',s2)-1);
     val(s1,n1,c);
     val(s2,n2,c); ns:=n1+n2;
      write(' Suma este: ',ns);
   end.
```

```
Varianta 56:
```
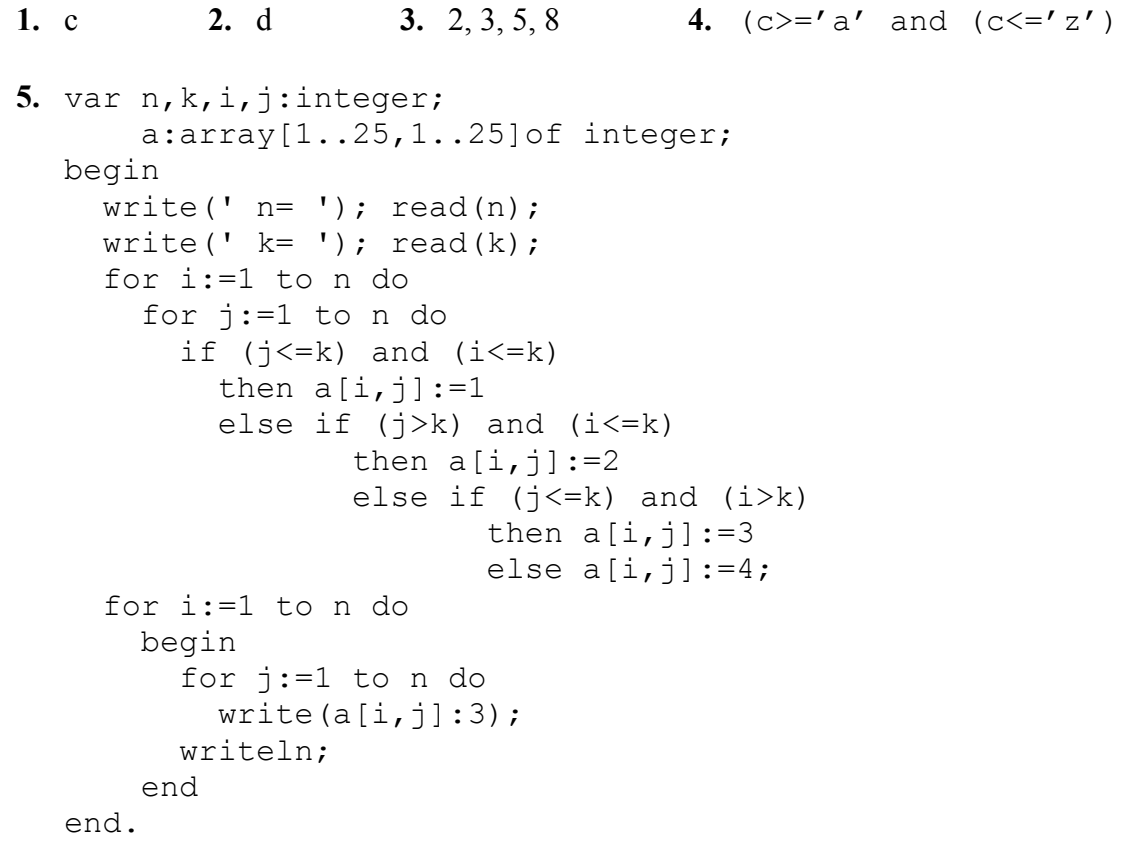

**Varianta 57: 1.** c **2.** a **3.** 5 **4.** (c='a') or (c='e') or (c='i') or (c='o') or (c='u')

```
5. var n,a,b, i,j:integer;
       mat:array[1..25,1..25]of integer;
  begin
    write(' n= '); read(n);
    write(' a= '); read(a);
    write(' b= '); read(b);
     for i:=1 to n do
       for j:=1 to n do
         if (i=a) or (j=b)then \text{mat}[i, j] := 0else if (j<=b) and (i<=a)then \text{mat}[i,j]:=1else if (j>b) and (i<=a)then \text{mat}[i,j]:=2else if (j \le b) and (i > a)then mat[i, j] := 3else mat[i, j] := 4; for i:=1 to n do
       begin
          for j:=1 to n do
          write(mat[i, j]:3);
          writeln;
       end
  end.
────────────────────────────────
```

```
Varianta 58:
1. b 2. b 3. 2 4. i\diamond5. var s:string[50];
       i,c:integer;
  begin
    write(' s= '); readln(s);
    for i:=1 to length(s) do
      if ((s[i] < 'a') or (s[i] > 'z') ) and ((s[i] < 'A') or (s[i] > 'Z') )then delete(s, i, 1);
    write(' s= ', s);
  end.
```

```
Varianta 59:
1. a 2. c 3. 1, 2, 6, 7, 8 4. i+j=11
5. var s:string[50];
      i,max:integer;
      a:array[0..9] of integer;
```

```
begin
  write(' s= '); readln(s);
   for i:=1 to length(s) do
    if (s[i]>='0') and (s[i]<'='9')then a[ord(s[i]) - ord('0')] := a[ord(s[i]) - ord('0')]+1;max:=a[0]; for i:=1 to 9 do
     if max<a[i]
      then max:=a[i];
  i := 0; while a[i]<max do
    i := i + 1; write(i);
end.
```
────────────────────────────────

```
Varianta 60:
1. d 2. c 3. 1 4. 65
5. var s:string[50];
       i,max:integer;
       a:array[0..40] of integer;
  begin
    write(' s= '); readln(s);
     for i:=1 to length(s) do
      if (s[i]>='a') and (s[i]<='z')then a[ord(s[i]) - ord('a')] := a[ord(s[i]) - ord('a')]+1;max:=0:
    for i:=0 to 40 do
       if max<a[i]
        then max:=a[i];
    i := 0; if max<>0
       then begin
              while a[i]<max do
                i := i + 1; write(chr( i+ord('a') ) );
            end
       else write(' NU ');
  end.
```

```
Varianta 61:
1. d 2. c 3. 15 4. 4
5. var n, i, j: integer;
      a:array[1..100,0..100]of integer;
```

```
begin
  write(' n= '); read(n);
   for j:=1 to n do
    a[n,j]:=j; for i:=n-1 downto 1 do
     for j:=1 to i do
      a[i,j]:=a[i+1,j-1]+a[i+1,j]+a[i+1,j+1]; for i:=1 to n do
     begin
       for j:=1 to n do
        write(a[i,j]:3);
       writeln;
     end;
end.
```
#### **Varianta 62:**

**1.** a **2.** b **3.** 0 1 1 0 0 1 0 0 1 0 0 0 0 0 0 0 0 0 0 0 1 0 0 0 0 0 1 1 0 1 0 0 1 0 0 0 **4.** 6 **5.** var s:string[255]; i:integer; a:array[0..255]of integer; begin write('  $s=$  '); read(s); for i:=1 to length(s) do if  $(s[i]>='a'$  and  $(s[i]<'='z')$  and  $(a[ord(s[i])]=0)$  then begin write( $s[i]$ , '');  $a[ord(s[i])]:=1;$  end; end.

────────────────────────────────

```
Varianta 63:
1. b 2. b 3. 2
4. if s1<s2
    then write(s1,' ' , s2)else write(s2,' ', s1);
```

```
5. var n, m, i, j, k: integer;
        a:array[1..50,1..50] of integer;
  begin
    write(' n= '); read(n);
    write('m= '); read(m);
    k:=1; for j:=1 to m do
       for i:=1 to n do
          begin
           a[i,j]:=k;k:=k+1; end;
      for i:=1 to n do
       begin
          for j:=1 to m do
           write(a[i,j]:4); writeln;
        end;
  end.
```

```
Varianta 64:
1. d 2. a 4. 3 3. 3
5. var s:string[100];
        i,j,c:integer;
  function vocala(c:char):boolean;
  begin
     vocala:=false;
     if (c='a')or(c='A')or(c='e')or(c='E')or(c='i')or(c='I')or(c='o')or(c='O')or(c='u')or(c='U')
       then vocala:=true;
  end;
  begin
    write(' s= '); readln(s);
    s:={}' '+s; c:=0;
     for i:=2 to length(s) do
       if (s[i-1]=' ' ) and (s[i]<>' ' ) then begin
                j := i;while (s[j+1]<>' ') and (j<=n) do j:=j+1;
                 if vocala(s[i]) and vocala(s[j])
                   then c:=c+1;
               end;
     write(c);
  end.
```
────────────────────────────────

#### **Varianta 65:**

```
1. c 2. d 3. 4 4. 101
5. var n,m,i,j,k:integer;
       a:array[1..50,1..50] of integer;
  begin
    write(' n= '); read(n);
    write('m='); read(m);
    k:=1; for i:=1 to n do
      if i mod 2 = 1 then for j:=1 to m do
               begin
                a[i,j]:=k;k:=k+1; end
         else for j:=m downto 1 do
               begin
                a[i,j]:=k;k:=k+1; end;
     for i:=1 to n do
       begin
        for j:=1 to m do
          write(a[i,j]:4); writeln;
       end;
  end.
```

```
Varianta 66:
1. c 2. b 3. 3, 5
4. Afişeaza valoarea ultimului element al listei
5. var s:string[50];
      k:integer;
  begin
   write(' s= '); read(s);
     for k:=1 to length(s) do
     writeln(copy(s, 1, k));end.
```
────────────────────────────────

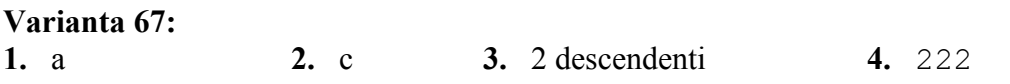

- - - - - - - - - - - - - - - - - - - - - - - - - - - - - - - - - - - - - - - - - - - - - - - - - - - - - - - - - - -

```
5. var s:string[50];
       k:integer;
  begin
    write(' s= '); read(s);
     for k:=length(s) downto 1 do
      written(copy(s, k, length(s)-k+1));end.
```

```
Varianta 68:
1. d 2. a 3. T=(0, 1, 1, 2, 2, 5, 5)
4. z^.next:=y; x^.next:=z;
5. var n, m, i, j: integer; p: longint;
       a:array[1..50,1..50] of integer;
  begin
    write('m='); read(m);
    write(' n= '); read(n);
     for i:=1 to m do
       for j:=1 to n do
         begin
          write(' A[', i, ', ', j, ']= ');
          read(a[i,j]);
         end;
    p:=1; for i:=1 to m do
       for j:=1 to n do
        if (i mod 2 = 0) and (j mod 2 = 1) and (a[i,j]>0)
           then p:=p*a[i,j];write(' p= ' , p);
```
────────────────────────────────

```
Varianta 69:
1. b 2. c 3. T=(0, 1, 1, 3, 3, 4, 4)4. u^.next:=v; v^.next:=nill; u:=v;
5. var n, i, j: integer; ok: boolean;
        a:array[1..50,1..50] of integer;
  begin
     write(' n= '); read(n);
      for i:=1 to n do
        for j:=1 to n do
          begin
           write(' A[', i, ', ', j, ']= ');
```
end.

```
read(a[i,j]);
       end;
   ok:=true;
   for i:=2 to n do
     for j:=1 to i-1 do
      if (a[i,j]>0) then ok:=false;
   if ok
     then write(' Este triunghiulara superior')
     else write(' Nu este trunghiulara superior');
end.
```

```
Varianta 70:
1. a 2. d 3. T=(2, 0, 2, 5, 2) 4. u1^.next:=p1;
5. var n, m, i, j, x: integer;
       a:array[1..50,1..50] of integer;
  begin
    write(' m= '); read(m);write(' n= '); read(n);
    write(' x= '); read(x);
      for i:=1 to m do
        for j:=1 to n do
         begin
           write(' A[', i, ', ', j, ']= ');read(a[i,j]);
          end;
      for i:=x+1 to m do
        for j:=1 to n do
         a[i-1,j]:=a[i,j];m:=m-1; for i:=1 to m do
       begin
          for j:=1 to n do
          write(a[i,j]:6); writeln;
        end;
  end.
```
────────────────────────────────

**Varianta 71:**

**1.** a **2.** d

**3.** s1:=s1+a[i,i];  $s2:=s2+a[i, n-i+1];$ 

- - - - - - - - - - - - - - - - - - - - - - - - - - - - - - - - - - - - - - - - - - - - - - - - - - - - - - - - - - -

```
4. readln(e1.nume); readln(e1.nota);
  readln(e2.nume); readln(e2.nota);
  if e1.nota>=e2.nota
      then write(e1.nota)
       else write(e2.nota);
5. var s:string[255];
       c:string[20];
       p,i:integer;
  begin
    write(' S= '); readln(s);
    write(' C= '); readln(c);
     if pos(c,s)=0 then write(' NU APARE ')
        else begin
              p:=pos(c,s); while p>0 do
                 begin
                  for i:=0 to length(c)-1 do
                    s[p+i] := 'p:=pos(c,s); end;
              write(' S = ', s);
             end;
  end.
```
## **Varianta 72:**

```
1. d 2. d
```
**3.** 1 comp. conexe; trebuie eliminat nodul 1

```
4. u^.urm:=p^.urm;
  p^.urm^.urm:=p;
  p^.urm:=nill;
5. var n,i,j,k:integer;
        a:array[1..100,1..100]of integer;
  begin
    write(' n= '); read(n);
    k := 0; for i:=1 to n do
        for j:=1 to i do
         begin
          k:=k+1;a[i-j+1,j]:=k; end;
    k := 0;
```

```
 for i:=n downto 2 do
     for j:=i to n do
       begin
        k:=k+1;a[i+n-j,j]:=k; end;
   for i:=1 to n do
     begin
       for j:=1 to n do
        write(a[i,j]:3); writeln;
     end;
end.
```

```
Varianta 73:
1. b 2. c 3. 2 arce; C=(1,2,3,4,1)
4. j,aux:integer;
  for j:=1 to n do
     begin
      aux:=a[p,j];a[p, j] := a[q, j];a[q, j]: = aux;
     end;
5. var s:array[1..100]of string[255];
       nv:array[1..100]of integer;
       n,i,j,imin:integer;
  begin
    write(' N= '); readln(n);
     for i:=1 to n do
       readln(s[i]);
     for i:=1 to n do
       begin
        nv[i]:=0; for j:=1 to length(s[i]) do
          if (s[i,j]='a') or (s[i,j]='e') or (s[i,j]='i')or (s[i,j]='o') or (s[i,j]='u')then nv[i]:=nv[i]+1; end;
     imin:=1;
     for i:=2 to n do
       if nv[i]<=nv[imin]
         then imin:=i;
     write(s[imin]);
  end.
```
────────────────────────────────

- - - - - - - - - - - - - - - - - - - - - - - - - - - - - - - - - - - - - - - - - - - - - - - - - - - - - - - - - - -

### **Varianta 74: 1.** a **2.** c **3.** a)  $4, 6, 9$  b) 5 noduri  $(1, 3, 4, 5, 7)$ **4.** a) 2 muchii b) o muchie **5.** var n,i,j,f0,f1,f2:integer; a:array[1..100,1..100]of integer; begin write('  $n=$  '); read(n);  $f0:=0;$  $f1:=1;$  for i:=1 to n do for j:=1 to n do begin  $a[i, j] := f2 \mod 10;$  $f2:=f0+f1;$  $f0:=f1;$  $f1:=f2;$  end;  $a[1,1]:=1;$  for i:=1 to n do begin for j:=1 to n do write( $a[i,j]:4$ ); writeln; end; end.

```
Varianta 75:
1. a 2. d
3. q^.urm:=p;
  p:=q;4. 2 arce ( arcul (2, 3) şi (4, 1) )
5. var n, m, i, j: integer;
        a:array[1..100,1..100]of integer;
  begin
    write(' n= '); read(n);
      for i:=1 to n do
        for j:=1 to n do
         a[i,j] := (i+j)*(i+j); for i:=1 to n do
       begin
```
────────────────────────────────

- - - - - - - - - - - - - - - - - - - - - - - - - - - - - - - - - - - - - - - - - - - - - - - - - - - - - - - - - - -

```
for j:=1 to n do
        write(a[i,j]:3); writeln;
     end;
end.
```
#### **Varianta 76:**

```
1. b 2. a 3. 2 4. T=(5, 3, 6, 6, 7, 0, 6, 3)
5. var s:string[20];
       i,j:integer;
  begin
    write(' S = '); readln(s);
     for i:=0 to length(s) div 2 do
       begin
         for j:=i+1 to length(s)-i do
          write(s[j]);
         writeln;
       end;
  end.
```
#### **Varianta 77:**

```
1. a 2. c 3. 2 4. 20
5. var s:string[51];
       i:integer;
  begin
    write(' S= '); readln(s);
    s[1]:=upcase(s[1]);
    for i:=2 to length(s)-1 do
      if ( (s[i-1]=' ') and (s[i]<>'') ) or ( (s[i+1]=' ') and (s[i]<>'') )
        then s[i]:=upcase(s[i]); s[length(s)]:=upcase(s[length(s)]);
    write(' s= ', s);
  end.
```
#### **Varianta 78: 1.** c **2.** b **3.** 2 **4.** 99 **5.** var t,x:string[100]; c:string[15]; p:integer; function gasire(s,c:string; ind:integer):integer; var i, j: integer; ok:boolean; begin

```
- - - - - - - - - - - - - - - - - - - - - - - - - - - - - - - - - - - - - - - - - - - - - - - - - - - - - - - - - - - 
   for i:=ind to length(s) do
     if (s[i]=c[1]) then begin
                 ok:=true;
                j := 1; while (j<length(c)) and (ok) do
                    begin
                     if c[j] \ll >s[i+j-1] then ok:=false;
                     j := j + 1; end;
                 if ok
                   then begin gasire:=i; exit; end;
               end;
   gasire:=0;
end;
begin
  write(' textul: '); readln(t);
  write(' cuvantul: '); readln(c);
  p:=1; repeat
     p:=gasire(t,c,p);
     if p \ll 0 then begin
                while (t[p] \ll' ' ) and ( p \ll length(t) ) do
                  p:=p+1;t:=copy(t, 1, p-1) +'?'+copy(t, p,length(t));
               end;
   until p=0;
  write(' t= ' , t);
end.
```

```
Varianta 79:
1. a 2. a 4. 3 muchii
3. T=(1, 0, 6, 9, 2, 5, 4, 3, 2, 6, 4, 6, 2)
5. var s:string;
       i:integer;
  function vocala(c:char):boolean;
  begin
    if (c='A') or (c='E') or (c='I') or (c='O') or (c='U') then vocala:=true
       else vocala:=false;
  end;
  begin
    write(' s= '); readln(s);
```

```
i := 1; while i<length(s) do
     begin
       if vocala(upcase(s[i]))
        then s:=copy(s,1,i)+'*'+copy(s,i+1,length(s));
      i := i + 1; end;
   write(s);
end.
```
─────────────────────────────────────────────────────────

#### **Varianta 80:**

```
1. d 2. d 3. 6 4. 2
5. var s:string;
      i, j: integer;
       aux:char;
  begin
    write(' s= '); readln(s);
     for i:=1 to length(s) div 2 do
      begin
       j:=length(s) div 2 + length(s) mod 2 + i;
       aux:=s[i];
       s[i]:=s[j];s[j]:=aux; end;
    write(' s= ', s);
  end.
```

```
Varianta 81:
1. c 2. a
3. a:=a+b;
  b:=a-b;a:=a-b;4. if (p^.info mod 7=0)
     then write(p^.info);
5. var n,m,i,j,s,k:integer;
       a:array[1..100,1..100]of integer;
       gasit:boolean;
  begin
    write('k='); read(k);
    write(' n= '); read(n);
    write('m='); read(m);
     for i:=1 to n do
```
- - - - - - - - - - - - - - - - - - - - - - - - - - - - - - - - - - - - - - - - - - - - - - - - - - - - - - - - - - -

```
for j:=1 to m do
       begin
         write(' A[', i, ', ', j, ']= ');read(a[i,j]);
       end;
  s:=0; for j:=1 to m do
     begin
       gasit:=false;
       for i:=1 to n do
         if a[i, j] = k then gasit:=true;
       if gasit
         then s:=s+j;
     end;
  write(' s = ', s);
end.
```
#### **Varianta 82:**

**1.** c **2.** a **3.** tarta **4.** if (p^.info mod 10=0) then write(p^.info); **5.** var n,m,i,j,s,k:integer; a:array[1..100,1..100]of integer; gasit:boolean; begin write('  $k=$  '); read(k); write('  $n=$  '); read(n); write(' $m= '$ ); read(m); for i:=1 to n do for j:=1 to m do begin write('  $A[', i, ', ', j, ']= '$ );  $read(a[i,j])$ ; end;  $s:=1;$  for j:=1 to m do begin gasit:=false; for i:=1 to n do if  $a[i,j]=k$  then gasit:=true; if gasit then  $s:=s^*j$ ; end; write('  $s= '$ , s); end.

## - - - - - - - - - - - - - - - - - - - - - - - - - - - - - - - - - - - - - - - - - - - - - - - - - - - - - - - - - - -

```
Varianta 83:
1. c 2. b 
3. 0 0 0 0 1 1
  0 0 1 1 0 0
  0 1 0 1 0 0
  0 1 1 0 0 0
  1 0 0 0 0 1
  1 0 0 0 1 0
4. for i:=1 to m do
    if a[k,i] \mod 2 \iff 0 then write(a[k,i]);
5. type lista=^nod;
        nod=record
               info:char;
               ant, urm:lista;
             end;
  var ultim, prim , p, u:lista;
  p:=prim;
  u:=ultim;
  while p^.urm<>u do
     begin
       c:=p^.info;
       p^.info:=u^.info;
       u^.info:=c;
       p:=p^.urm;
       u:=u^.ant;
     end;
```

```
Varianta 84:
1. d 2. a 3. write(chr(ord(c)+1);
4. write(a[1,4]*a[2,3]*a[3,2]*a[4,1]);
5. type lista=^nod;
        nod=record
              info:char;
              adr:lista;
            end;
  var prim ,p:lista;
  p:=prim;
  while p^.urm<>nil do
```
- - - - - - - - - - - - - - - - - - - - - - - - - - - - - - - - - - - - - - - - - - - - - - - - - - - - - - - - - - -

```
 p:=p^.urm;
write(prim^.info*p^.info);
```

```
Varianta 85:
1. a 2. b
3. write(s[1],' ',s[length(s)]);
4. write(a[1,1]*a[2,2]*a[3,3]*a[4,4]);
5. type lista=^nod;
        nod=record
              info:char;
              adr:lista;
            end;
  var prim ,p:lista;
  p:=prim;
  while p<>nil do
     begin
       if sqrt(p^.info)=trunc(sqrt(p^.info))
        then write(p^.info);
       p:=p^.urm;
     end;
```

```
Varianta 86:
1. a 2. a 4. a=2; b=14
3. 0 1 1 1 0 0
  1 0 0 0 0 0
  1 0 0 0 1 1
  1 0 0 0 0 0
  0 0 1 0 0 0
  0 0 1 0 0 0
5. var n,i,j,i1,i2:integer;
       a:array[1..20,1..20]of integer;
  begin
    write(' n= '); read(n);
    i1:=1;for i:=1 to 2*n do
        if i mod 2 = 1 then for j:=1 to 2*n do
                 begin
                   a[i, j] := i1;i1:=i1+2;
```

```
 end
         else begin
                i2:=i1-4*n+1; for j:=2*n downto 1 do
                   begin
                     a[i,j]:=i2;i2 := i2 + 2; end;
               end;
   for i:=1 to 2*n do
     begin
      for j:=1 to 2*n do
        write(a[i,j]:4); writeln;
     end;
end.
```
#### **Varianta 87:**

**1.** a **2.** b **3.** 1, 2 **4.** a=2; b=-1 **5.** var a:array[1..20,1..20] of integer; i,j,n,s,nr:integer; begin write('  $n=$  '); read(n); for i:=1 to n do for j:=1 to n do begin write('  $A[', i, ', ', j, ']= '$ ); read $(a[i,j])$ ; end; s:=0; nr:=0; for i:=2 to n do for  $j:=1$  to  $i-1$  do if  $a[i,j]>0$  then begin  $s:=s+a[i,j];$  $nr:=nr+1;$  end; write('  $MA = '$ , (s/nr):5:2); end. ────────────────────────────────

────────────────────────────────

**Varianta 88: 1.** a **2.** b **3.** 3, 4, 5, 6 **4.** a=2; b=1 **5.** var a:array[1..20,1..20] of integer; i,j,n,s,nr:integer;

- - - - - - - - - - - - - - - - - - - - - - - - - - - - - - - - - - - - - - - - - - - - - - - - - - - - - - - - - - -

```
begin
  write(' n= '); read(n);
   for i:=1 to n do
     for j:=1 to n do
       begin
        write(' A[', i, ', ', j, ']= ');read(a[i,j]);
       end;
  s:=0; nr:=0;
   for i:=1 to n-1 do
     for j:=i+1 to n do
       if a[i,j]>0 then begin
                 s:=s+a[i,j];
                  nr:=nr+1;
                end;
   write(' MA= ',(s/nr):5:2);
end.
```
#### **Varianta 89:**

**1.** a **2.** a **4.** a=2; b=23 **3.** 0 1 1 0 0 0 0 1 0 0 1 0 0 1 1 0 0 0 1 1 0 0 1 0 0 0 0 0 0 0 1 0 0 0 0 0 0 1 0 0 0 0 0 1 0 0 0 0 0 **5.** var T:array[1..6,1..6] of integer; i,j,n,a,c,b:integer; begin write('  $n=$  '); read(n);  $a:=1$ ;  $b:=0$ ; for i:=1 to n do if i mod 2=1 then for j:=1 to n do begin  $T[i,j]:=b;$  $c:=a+b;$  $a:=b;$  $b:=c;$  end else for j:=n downto 1 do begin  $T[i,j]:=b;$ 

- - - - - - - - - - - - - - - - - - - - - - - - - - - - - - - - - - - - - - - - - - - - - - - - - - - - - - - - - - -

```
c:=a+b;a:=b;b:=c; end;
   for i:=1 to n do
     begin
       for j:=1 to n do
        write(T[i,j]:4); writeln;
     end;
end.
```

```
Varianta 90:
1. a 2. b 3. 2, 1 4. a=2; b=16
5. var a:array[1..20,1..20] of integer;
       i,j,n,s,nr,s2,nr2:integer;
       m1,m2:real;
  begin
    write(' n= '); read(n);
     for i:=1 to n do
       for j:=1 to n do
         begin
          write(' A[', i, ', ', j, ']= ');read(a[i,j]);
         end;
    s:=0; nr:=0;
     for i:=1 to n-1 do
       for j:=i+1 to n do
         if a[i,j]>0 then begin
                   s:=s+a[i,j];nr:=nr+1; end;
    ml:= s / nr; s2:=0; nr2:=0;
     for i:=2 to n do
      for j:=1 to i-1 do
         if a[i,j]>0 then begin
                   s2 := s2 + a[i, j]; nr2:=nr2+1;
                  end;
     m2:= s2 / nr2;
     write(' M1-M2= ',m1-m2:5:2);
  end.
```

```
Varianta 91:
1. d 2. a
3. for j:=1 to 10 do
      a[j,3]:=100;4. da
  dacarba
5. type lista=^nod;
         nod=record
                info:char;
                prec,urm:lista;
             end;
  var prim, ultim, p:lista;
        s:string[20];
        i:integer;
  begin
     write(' Introdu numele'); readln(s);
      prim:=nil;
      for i:=1 to length(s) do
        begin
          new(p);
         p^{\wedge}. info:=s[i];
          p^.urm:=nil;
          if prim=nil
            then begin
                    p^.prec:=nil;
                    prim:=p;
                  end
            else begin
                    p^.prec:=ultim;
                    ultim^.urm:=p;
                  end;
          ultim:=p;
        end;
      p:=ultim;
      while (p<>nil) do
        begin
         write(p^{\wedge}. info);
          p:=p^.prec;
        end;
  end.
```
**Varianta 92:**

────────────────────────────────

**1.** b **2.** b **3.** (3, 6, 0, 1, 8, 1, 1, 3)

```
4. ( v.origine.x = v.extremitate.x ) and ( v.origine.y = v.extremitate.y )
5. var a:array[1..50,1..50] of integer;
      i, j, n, m, imin, jmin, max: integer;
  begin
    write('m= '); read(m);
    write(' n= '); read(n);
     for i:=1 to m do
       for j:=1 to n do
          begin
           write(' A[', i, ', ', j, ']= ');
           read(a[i,j]);
          end;
     imin:=1; jmin:=1;
     for i:=1 to m do
        for j:=1 to n do
          if a[i,j]<a[imin,jmin]
             then begin
                    imin:=i;
                    jmin:=j;
                  end;
     for i:=1 to m do
        for j:=jmin+1 to n do
         a[i,j-1]:=a[i,j];n:=n-1; for j:=1 to n do
        for i:=imin+1 to m do
        a[i-1,j]:=a[i,j];m:=-m-1; for i:=1 to m do
       begin
         for i:=1 to n do
           write(a[i,j], ' '');
          writeln;
       end;
  end.
────────────────────────────────
```

```
Varianta 93:
1. d 2. b 3. 1 4. 1
5. var sa1,sa2,s1,s2:string[200];
       i:integer;
  function sablon(x:string):string;
  var s:string;
  begin
    s:={}^{\dagger}{}^{\dagger};
     for i:=1 to length(x) do
```

```
if (x[i]='a') or (x[i]='e') or (x[i]='i') or
(x[i] = 'o') or (x[i] = 'u') then s:=s+'*'
       else s:=s+'#';
   sablon:=s;
end;
begin
  write(' sl = '); readln(s1);
  write(' s2= '); readln(s2);
  sal:=sablon(s1);sa2:=sablon(s2); for i:=1 to length(sa1) do
     if sa1[i]=sa2[i]
       then write(sa1[i])
       else write('?');
end.
```
────────────────────────────────

#### **Varianta 94:**

```
1. b 2. (3, 5, 5, 5, 0)
3. 1: 2
  2: 3, 5
  3: 1, 5
  4: 3
  5: 4
4. var s:string[20];
     i,j:integer;
  begin
    write(' s= '); readln(s);
    i:=pos(' ' , s); j:=i;while s[i] =' ' do i:=i+1;
    s:=copy(s,i,length(s))+' '+copy(s,1,j-1);
    write(' s = ', s);
  end.
```
**5. var** aux:char;

```
aux:=ultim^.lit;
ultim^.lit:=prim^.next^.lit;
prim^.next^.lit:=aux;
```
## **Varianta 95:**

**1.** b **2.** a

────────────────────────────────

**3.** 1: 2, 3, 4

────────────────────────────────

- - - - - - - - - - - - - - - - - - - - - - - - - - - - - - - - - - - - - - - - - - - - - - - - - - - - - - - - - - -

```
2: 1, 3, 4, 5
  3: 1, 2, 4, 5
  4: 1, 2, 3, 5
  5: 2, 3, 4
4. lungime:5 arcele: (1, 2); (2, 4); (4, 3); (3, 2); (2, 5)
5. var s:string[20];
      i,j:integer;
  begin
    write(' s= '); readln(s);
    i:=pos(' ', s); j:=i;while s[i] =' ' do i:=i+1;
     s:=copy(s,i,1)+'. '+copy(s,1,j-1);
    write(' s= ', s);
  end.
```
#### **Varianta 96:**

```
1. d 2. a
3. 1: 2, 5
  2: 1, 3, 5
  3: 2, 4
  4: 3, 5
  5: 1, 4
4. (1,2), (2,4), (4,3), (3,2), (2,5)
5. var n,p:string[20];
       s:string[40];
  begin
   write(' nume= '); readln(n);
   write(' prenume= '); readln(p);
    s:=p+' '+n;
    write(' s = ', s);
  end.
```

```
Varianta 97:
1. c 2. a 3. TITA
4. type lista=^nod;
       nod=record
             info:integer;
             adr:lista;
           end;
  writeln(p^.adr^.adr^.info);
```

```
5. var a:array[1..50,1..50]of integer;
        n,m,i,j,aux:integer;
  begin
    write(' n= '); read(n);
    write('m= '); read(m);
      for i:=1 to n do
        for j:=1 to m do
          begin
           write(' A[', i, ', ', j, ']= ');
           read(a[i,j]);
          end;
      for j:=1 to m do
        for i:=1 to n div 2 do
          begin
           aux:=a[i,j];a[i,j]:=a[n-i+1,j];a[n-i+1,j]: = aux;
          end;
      for i:=1 to n do
       begin
          for j:=1 to m do
           write(a[i, j], '');
          writeln;
        end;
  end.
```
#### **Varianta 98:**

```
1. b 2. a 3. (0, 1, 1, 2)
4. type COLET=record
               pret, greutate:real;
              nume_oras:string[30];
              end;
  var x:COLET;
  readln(x.pret); readln(x.greutate); readln(x.nume oras);
5. var a:array[1..50,1..50]of integer;
       n,i,j,k:integer;
  begin
    write(' n= '); read(n);
    k := 0; for i:=1 to n do
       for j:=1 to n do
        begin
          a[i,j]:=k;k:=k+2; end;
```

```
 for i:=1 to n do
     begin
       for j:=1 to n do
       write(a[i,j], ' '); writeln;
     end;
end.
```
#### **Varianta 99:**

**1.** d **2.** a

────────────────────────────────

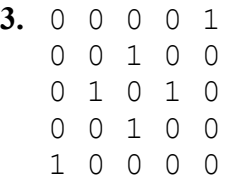

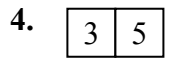

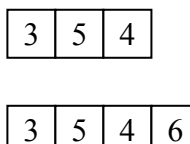

```
5. var a:array[1..50,1..50]of integer;
       n,i,j:integer;
  begin
    write(' n= '); read(n);
      for i:=1 to n do
        for j:=1 to n do
          if i>j
          then a[i,j]:=ielse a[i,j]:=j; for i:=1 to n do
       begin
          for j:=1 to n do
          write(a[i,j], '');
          writeln;
        end;
  end.
```
**Varianta 100: 1.** d **2.** a **3.** 2, 4, 6 **4.** 3 **5.** var a:array[1..102,1..102]of longint;

```
 n,m,i,j,aux:integer;
begin
  write(' n= '); read(n);
   for i:=2 to n+1 do
     for j:=2 to n+1 do
       begin
         write(' A[', i-1,'', ' , j-1,''] = ');
         read(a[i,j]);
       end;
   for i:=1 to n+2 do
       begin
        a[1,i]:=maxlongint;;
         a[n+2,i]:=maxlongint;;
        a[i,1]:=maxlongint;;
         a[i,n+2]:=maxlongint; end;
   for i:=2 to n+1 do
    for j:=2 to n+1 do
      if (a[i,j]\langle a[i-1,j]) and (a[i,j]\langle a[i+1,j]) and
                (a[i,j]\leq a[i,j-1]) and (a[i,j]\leq a[i,j+1])then write(a[i,j], ' '');
end.
```
≡≡≡≡≡≡≡≡≡≡≡≡≡≡≡≡≡≡≡≡≡≡≡≡≡≡≡≡≡≡≡≡≡≡≡≡≡≡≡≡≡≡≡≡≡≡≡≡≡≡≡≡≡≡≡≡≡≡≡≡≡